# **Distribution EOLE - Tâche #33707**

Scénario # 33643 (Terminé (Sprint)): Evaluation des changements EOLE 2.9.0

# **L'installation de python2 supprime ubuntu-server (et donc beaucoup de paquet essentiel)**

24/01/2022 11:48 - Emmanuel GARETTE

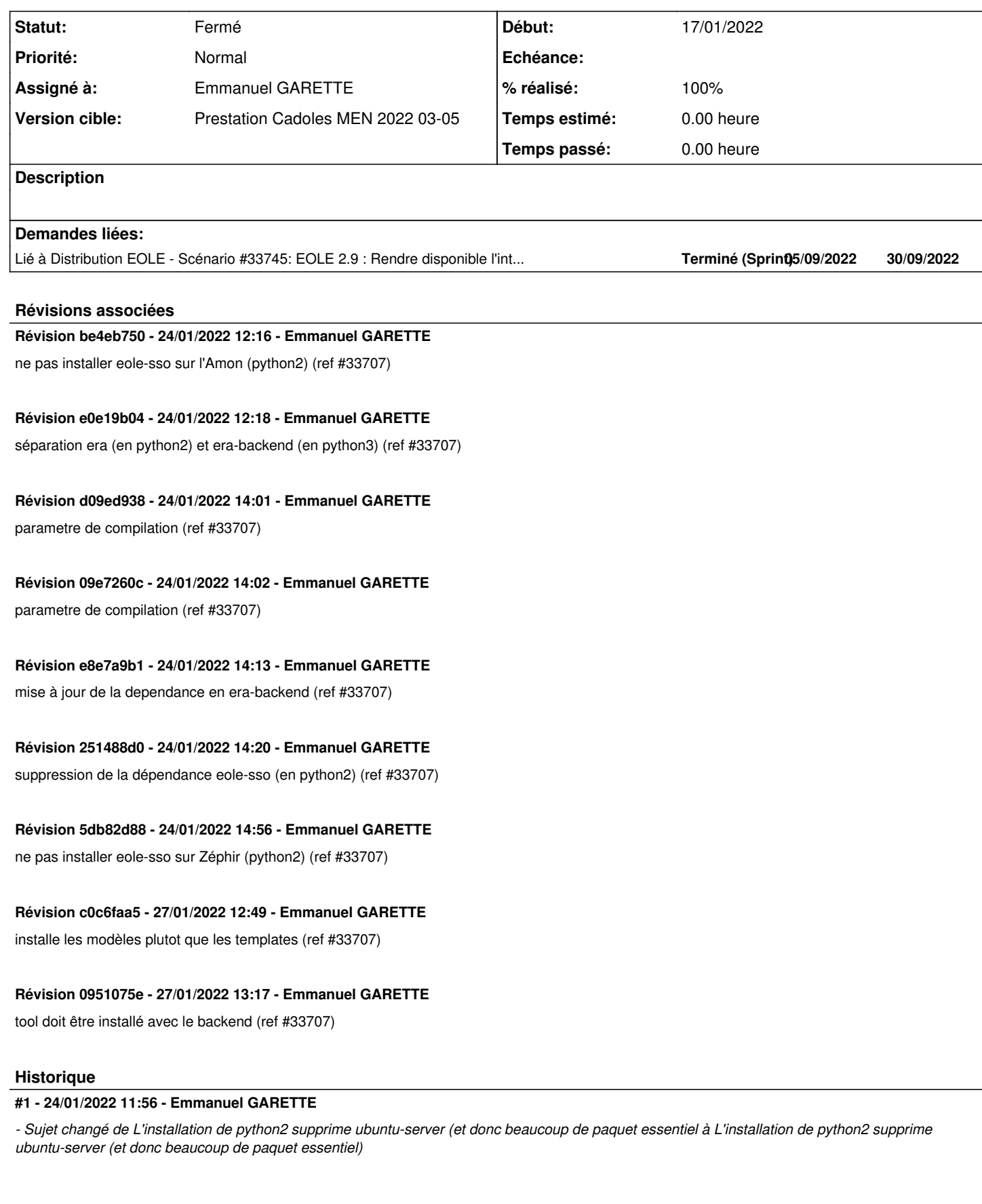

Le problème vient de Breaks: python3-six "libpython-stdlib (<< 2.7.18), python (<< 2.7.18), python-minimal (<< 2.7.18)"

### **#2 - 24/01/2022 16:18 - Emmanuel GARETTE**

*- Statut changé de Nouveau à En cours*

#### **#3 - 24/01/2022 16:18 - Emmanuel GARETTE**

*- Assigné à mis à Emmanuel GARETTE*

#### **#4 - 24/01/2022 17:02 - Emmanuel GARETTE**

Solution (emporaire mise en place :

- on n'installe plus l'interface graphique de Era, juste le backend

- le serveur SSO par défaut est eole-lemonldap-ng

Il faut décider comment on fait pour ces deux points pour la 2.9.0.

#### **#5 - 27/01/2022 15:06 - Emmanuel GARETTE**

- *Statut changé de En cours à À valider*
- *% réalisé changé de 0 à 100*

## **#6 - 28/01/2022 09:39 - Emmanuel GARETTE**

*- Statut changé de À valider à Résolu*

#### **#7 - 31/01/2022 16:50 - Joël Cuissinat**

*- Lié à Scénario #33745: EOLE 2.9 : Rendre disponible l'interface Era ajouté*

# **#8 - 31/01/2022 17:17 - Joël Cuissinat**

- *Statut changé de Résolu à Fermé*
- *Restant à faire (heures) mis à 0.0*